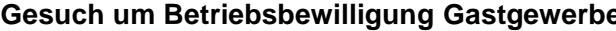

**Angaben zur verantwortlichen Person**

## **Gesuch um Betriebsbewilligung Gastgewerbe Standortgemeinde / Verwaltungskreis**

Gemeinde wählen

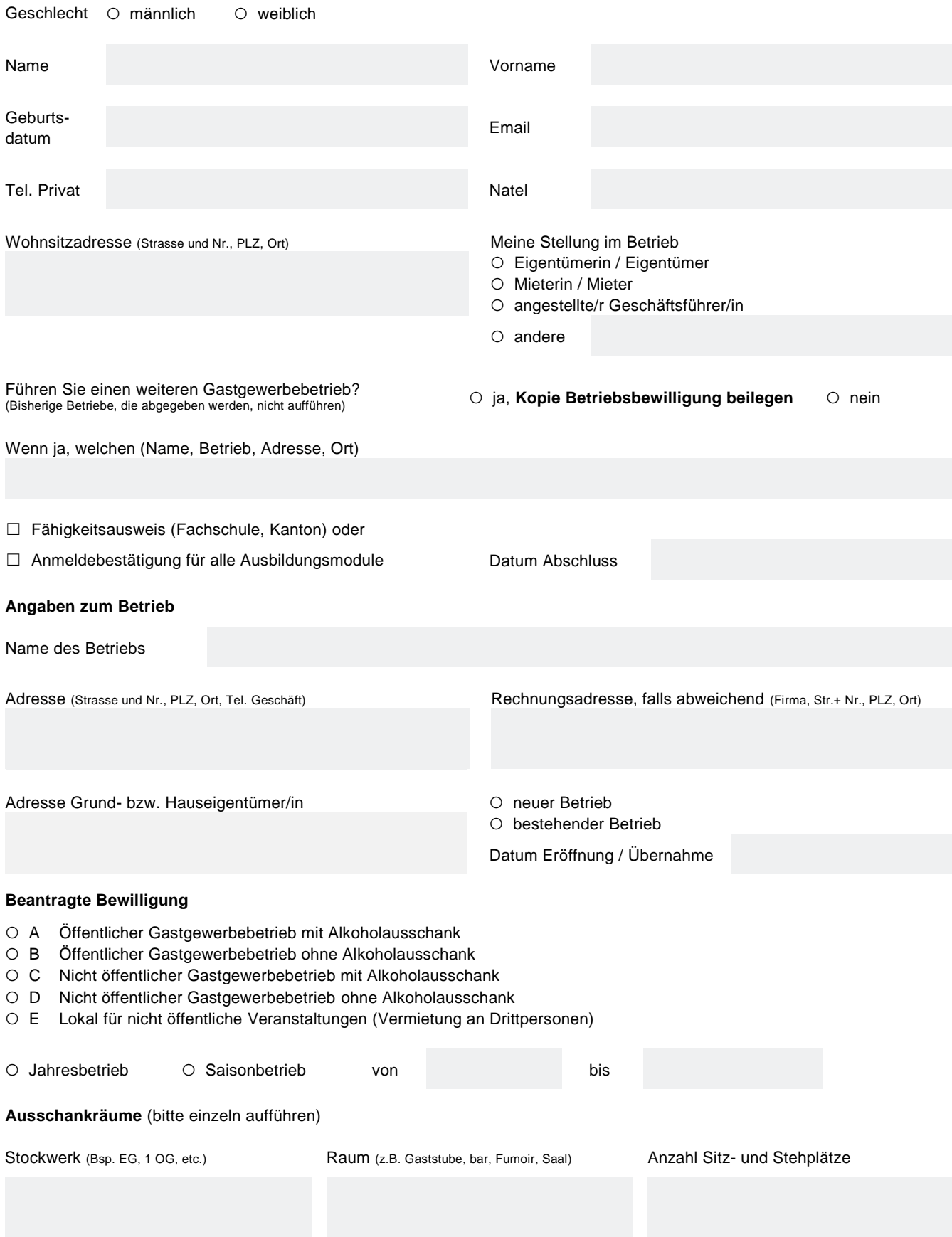

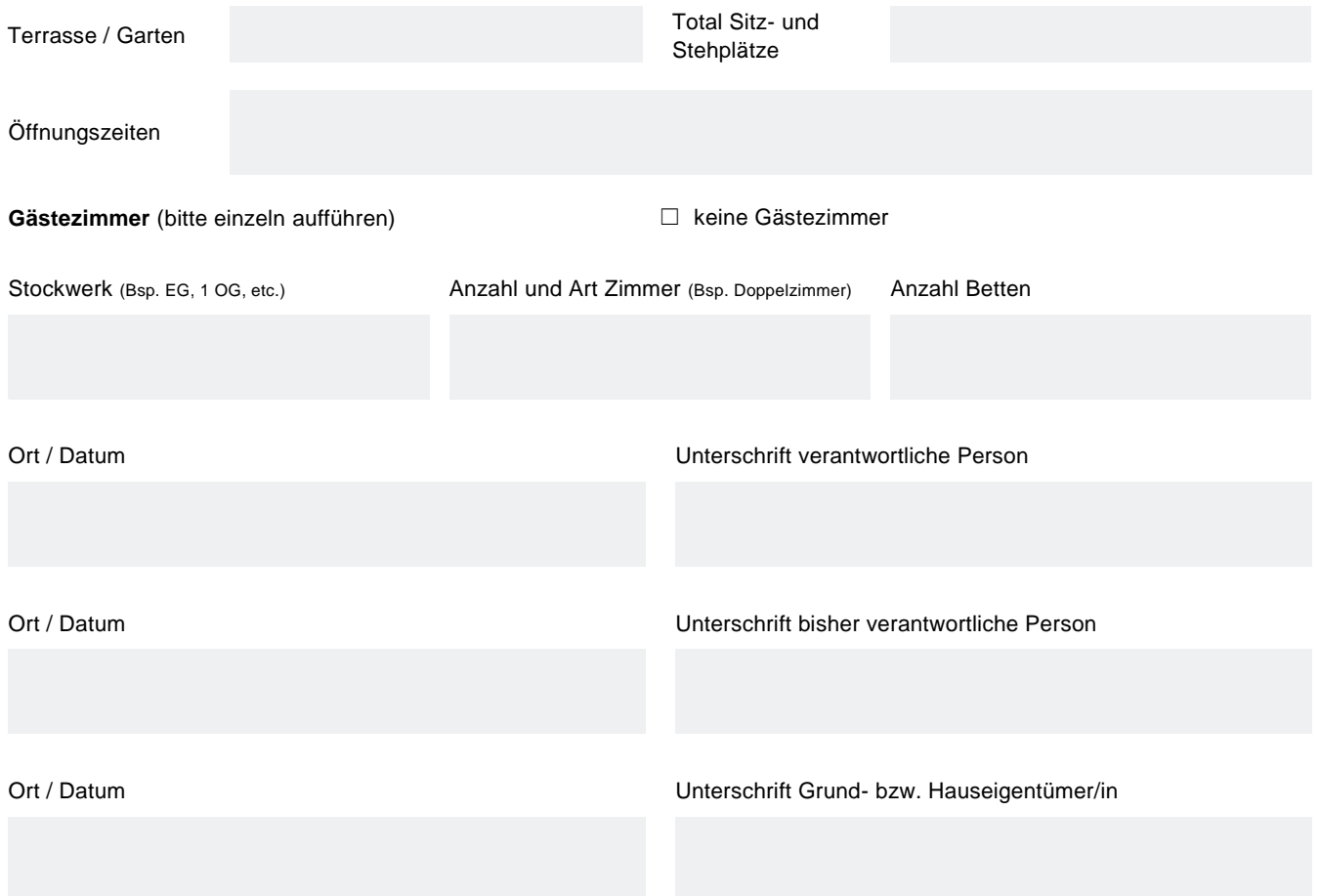

## **Beilagen**

- ‒ aktueller Strafregisterauszug (nicht älter als 3 Monate)
- ‒ Kopie Fähigkeitsausweis oder Anmeldebestätigung für Ausbildungsmodule und Prüfungsdaten
- ‒ Kopie Betriebsbewilligung/en
- ‒ Getränkekarte
- ‒ Beilage zum Gesuch für eine Betriebsbewilligung zur Führung eines zweiten oder mehrerer Gastgewerbebetriebe
- ‒ Betriebs-, Musikkonzept, Mietverträge, Anstellungsverträge, Stellenbeschriebe, etc. (können nachgefordert werden)

## **Stellungnahme Lebensmittelkontrolle: (Für Betriebsbewilligung E nicht nötig) Vor der Abgabe des Gesuchs an die Gemeinde ist die Dokumentation zur Selbstkontrolle dem Kantonalen Laboratorium Bern vorzulegen (Tel. 031 633 11 11).**

Die Dokumentation zur Selbstkontrolle (Anforderungen) wurde mit dem/der Gesuchsteller/in besprochen.

Ort / Datum **Ort / Datum** Unterschrift zuständige Lebensmittelkontrolle

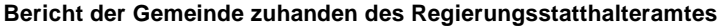

Auflagen der Gemeinde **verweitende** ○ ja, siehe Beilage **○ keine** Antrag: Das Gesuch ist zu bewilligen ○ ja ○ nein (Begründung)

Ort / Datum Stempel / Unterschrift

**Bei der Standortgemeinde spätestens 30 Tage vor Übernahme / Eröffnung bestehender Betrieb oder 90 Tage bei neuem Betrieb abzugeben.**